# **bet 365 entrar - 2024/07/17 Notícias de Inteligência ! (pdf)**

**Autor: symphonyinn.com Palavras-chave: bet 365 entrar**

#### **Resumo:**

**bet 365 entrar : Descubra a adrenalina das apostas em symphonyinn.com! Registre-se hoje e desbloqueie vantagens emocionantes com nosso bônus de boas-vindas!**  es: faça uma aposta de R\$5, e se for uma vitória esperada, você vai esperar R\$ 200 em 0} apostas bônus. 0 Esta aposta R\$50 Get 200 R\$ R\$200 3 promoção é uma recepção exclusiva para os recém-chegados colocando **bet 365 entrar** primeira aposta em 0 **bet 365 entrar** dinheiro real online. O nde jogo: Quem oferece o melhor 'Bet R\$ 5, Get US R\$ 200.000 - MLive. A aposta 0 +EV tem

#### **conteúdo:**

# **bet 365 entrar - 2024/07/17 Notícias de Inteligência ! (pdf)**

## **bet 365 entrar**

### **bet 365 entrar**

**O que há de novo no 4x4 bet?**

#### **bet 365 entrar**

#### **Como posso participar no 4x4 bet?**

#### **bet 365 entrar bet 365 entrar**

### **Recomendações de jogos online do 4x4 bet**

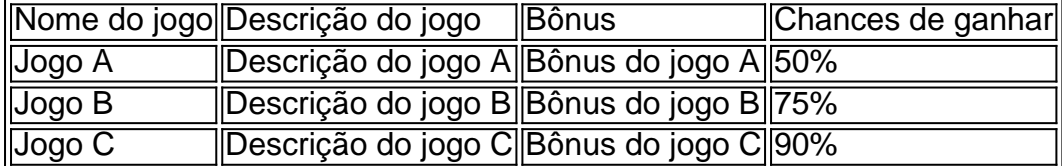

A Betfair é uma das casas de apostas esportivas mais populares do mundo. A plataforma oferece aos usuários a oportunidade de realizar apostas em **bet 365 entrar** uma variedade de esportes, incluindo futebol, tênis, basquete e corrida de cavalos. Além disso, a Betfair também oferece aos usuários a oportunidade de participar de apostas em **bet 365 entrar** tempo real, o que permite que eles aproveitem ao máximo a emoção dos eventos esportivos enquanto apostam. Uma forma conveniente de se conectar à Betfair é através do uso de bots no Telegram. Telegram é uma plataforma de mensagens popular que oferece suporte a bots, que são contas de software automatizadas que podem ser programadas para realizar tarefas específicas. Existem vários bots disponíveis no Telegram que podem ser usados para se conectar à Betfair.

Um deles é o Betfair Exchange Bot, que permite que os usuários acessem a Betfair Exchange diretamente do Telegram. O bot oferece aos usuários a oportunidade de realizar apostas em **bet 365 entrar** uma variedade de mercados esportivos, bem como de acompanhar as suas apostas em **bet 365 entrar** tempo real. Além disso, o bot também oferece aos usuários a oportunidade de receber notificações sobre os resultados dos eventos esportivos em **bet 365 entrar** que eles apostaram.

Outro bot popular é o BetBot, que oferece aos usuários a oportunidade de realizar apostas em **bet 365 entrar** uma variedade de esportes, incluindo futebol, basquete e tênis. O bot também oferece aos usuários a oportunidade de receber notificações sobre os resultados dos eventos esportivos em **bet 365 entrar** que eles apostaram, além de fornecer informações detalhadas sobre as probabilidades e as tendências dos mercados esportivos.

Em resumo, os bots no Telegram podem ser uma forma conveniente de se conectar à Betfair e realizar apostas em **bet 365 entrar** eventos esportivos. Existem vários bots disponíveis no Telegram que podem ser usados para se conectar à Betfair, incluindo o Betfair Exchange Bot e o BetBot. Esses bots oferecem aos usuários a oportunidade de realizar apostas em **bet 365 entrar** uma variedade de mercados esportivos, acompanhar suas apostas em **bet 365 entrar** tempo real e receber notificações sobre os resultados dos eventos esportivos em **bet 365 entrar** que eles apostaram.

#### **Informações do documento:**

Autor: symphonyinn.com Assunto: bet 365 entrar Palavras-chave: **bet 365 entrar - 2024/07/17 Notícias de Inteligência ! (pdf)** Data de lançamento de: 2024-07-17

#### **Referências Bibliográficas:**

- 1. [aviator betnacional grupo telegram](/br/aviator-betnacional-grupo-telegram-2024-07-17-id-6954.pdf)
- 2. <u>[aposta de futebol betano](/app/aposta-de-futebol-betano-2024-07-17-id-3764.pdf)</u>
- 3. <u>[entrar no site bet365](/artigo/entrar-no-site-bet365-2024-07-17-id-24280.html)</u>
- 4. [giro gratis bet365](https://www.dimen.com.br/portal/giro-gratis-bet365-2024-07-17-id-28467.pdf)